## VFP PDF

https://www.100test.com/kao\_ti2020/180/2021\_2022\_VFP\_E5\_9F\_ BA\_E7\_A1\_80\_E6\_c97\_180551.htm 7.2

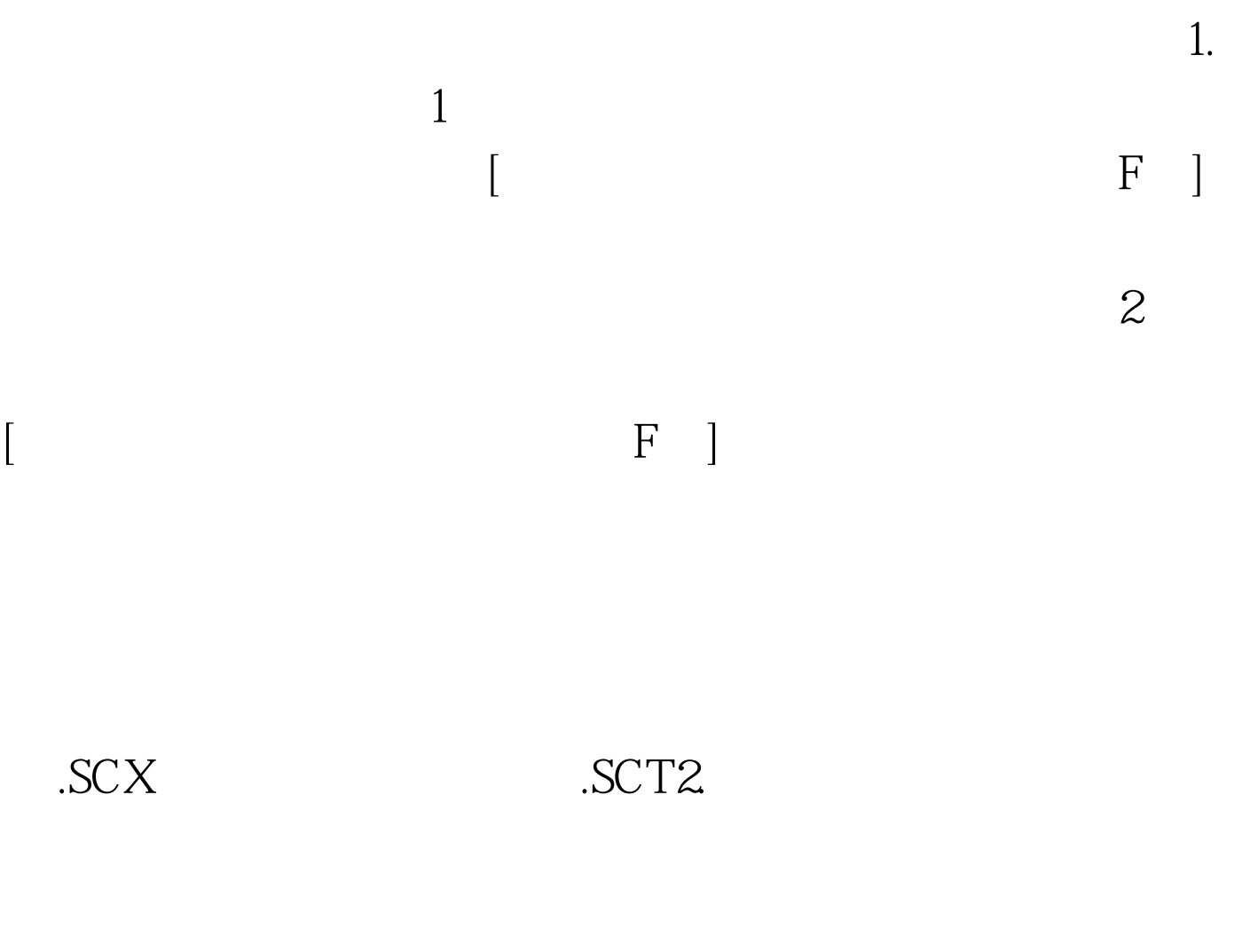

 $3.$  3.  $3.$ 

 $4$ 

 $\sim$  5.  $\sim$ 

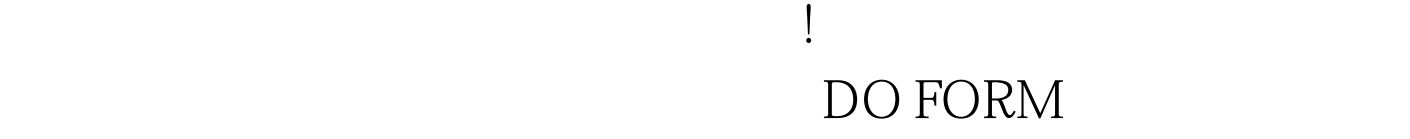

 $100T$ est www.100test.com